**Folia 383**

## **Annales Universitatis Paedagogicae Cracoviensis**

**Studia ad Bibliothecarum Scientiam Pertinentia 21 (2023) ISSN 2081-1861**

**DOI 10.24917/20811861.21.40**

*Mariusz Jarocki* Uniwersytet Mikołaja Kopernika w Toruniu ORCID 0000-0002-9536-5111

**Praktyczne zastosowania sztucznej inteligencji: ewolucja, narzędzia, perspektywy (Jon Krohn, Grant Beyleveld, Aglaé Bassens,** *Uczenie głębokie i sztuczna inteligencja. Interaktywny przewodnik ilustrowany***, Gliwice: Helion 2022, ss. XXXVIII, [4], 342, il., ISBN 978-83-283-7914-5)**

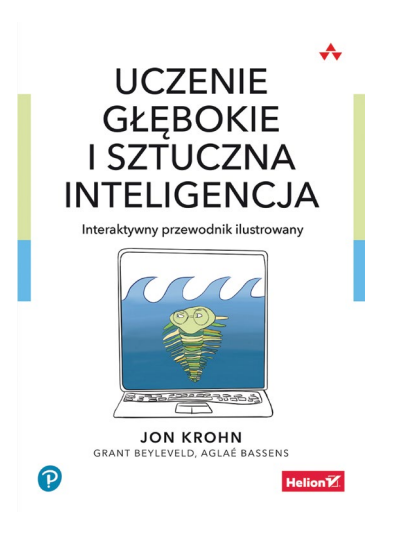

Sztuczna inteligencja to temat, który zdominował świat w 2023 roku na wiele sposobów i nie chodzi tu tylko o branżę informatyczną. Dzięki rozwiązaniom takim jak Midjourney<sup>1</sup> czy ChatGPT<sup>2</sup> każdy słyszał o generatywnej sztucznej inteligencji (ang. *Generative AI*). W środowisku IT coraz częściej pojawiają się głosy, że jest to już przeskok technologiczny porównywalny z wprowadzeniem rozwiązań chmurowych czy wdrożeniem smartfonów. Rozwiązania opracowane przy wsparciu sztucznej inteligencji przestały stanowić domenę pracy naukowców, a korzystają z nich m.in. graficy, projektanci, programiści, autorzy tekstów i sloganów reklamowych czy też uczniowie i studenci. Szeroka gama beneficjentów sztucznej inteligencji rośnie każdego dnia i śmiało można stwierdzić, że już w najbliższym czasie (a nie za dziesięciolecia) będzie miała ona

wpływ na niemal każdego z nas i większość aspektów życia człowieka.

<sup>1</sup> Zob. *Midjourney Documentation and User Guide*, [on-line:] [https://docs.midjourney.](https://docs.midjourney.com) [com](https://docs.midjourney.com) – 10.12.2023.

<sup>2</sup> Zob. *ChatGPT*, [on-line:]<https://chat.openai.com/auth/login> – 10.12.2023.

Recenzowana książka ma wprowadzać w arkana sztucznej inteligencji, a jej autorzy zadbali o to, by ułatwić proces zrozumienia przedstawianych koncepcji, wydając ją w postaci ilustrowanego przewodnika. Zawiera ona rozbudowany aparat pomocniczy w postaci przypisów, w większości doprecyzowujących i wyjaśniających treść tekstu głównego, ale i odwołujących się do najnowszych publikacji dotyczących poruszanego tematu. Zasadniczą część książki stanowią cztery rozdziały, wzbogacone o trzy dodatki, a także spis ilustracji oraz wykaz implementacji programów napisanych w języku skryptowym Python $^3$ .

W rozdziale pierwszym – *Wprowadzenie do głębokiego uczenia* – skupiono się na wskazaniu sposobu postrzegania, interpretowania i podejmowania decyzji przez maszyny w zestawieniu z bytami biologicznymi. Wykazano najważniejsze badania naukowe wskazujące sposób działania neuronów (biologicznych i sztucznych), w tym metody wizualizowania przez nie informacji. W publikacji omawiane są także interaktywne zasoby dostępne w sieci, które pozwalają przećwiczyć wprowadzone zagadnienia np. Quick, Draw!<sup>4</sup>, serwis będący przykładem sieci głębokiego uczenia się realizującego widzenie maszynowe. Autorzy przybliżają także obszary badawcze związane z przetwarzaniem języka naturalnego, obejmującego: klasyfikowanie dokumentów, tłumaczenie maszynowe, wyszukiwanie treści, rozpoznawanie mowy i chatboty. Nie zapominają przy tym, że omawiane koncepcje dotyczą nie tylko informatyki, ale i lingwistyki, której właśnie ze względu na potrzeby rozważań w dalszych fragmentach recenzowanej publikacji poświęcają znaczącą uwagę. W kolejnej części rozdziału zaprezentowano ciekawe przykłady uprawiania sztuki dzięki modelom głębokiego uczenia się np. transformacji stylu zdjęć, gdzie wejściowe obrazy można przetworzyć tak, by odpowiadały stylom sławnych malarzy. Podtrzymując temat generowania grafiki, czytelnikowi zaproponowano próbę swoich sił w tworzeniu realistycznych rysunków, na podstawie własnych szkiców z wykorzystaniem narzędzia Image-to-Image Demo<sup>s</sup>. Ostatni podrozdział dotyczy głębokiego uczenia przez wzmacnianie, czyli takiego przyswajania informacji przez sztuczne sieci neuronowe, aby potrafiły one podejmować działania w kontekście stanu otoczenia, w którym się znajdują, i uzyskania na końcu działania takiego algorytmu nagrody. Rozwiązania, które prezentują autorzy są historycznymi przykładami takiego treningu, który pozwalał na udaną rywalizację w zakresie planszowych gier strategicznych.

Rozdział drugi – *Podstawy teoretyczne w ilustracjach* – stanowi początek treści książki związanej bezpośrednio z aspektami programistycznymi. Już na samym wstępie polecona zostaje publikacja<sup>6</sup> wprowadzająca w podstawy języka Python, który jest niewątpliwym liderem i niemal nieograniczoną skarbnicą rozwiązań dla badaczy danych. Bez realnej wiedzy w zakresie programowania w tym języku dalsza lektura staje się w znaczący sposób utrudniona. Kolejne strony rozdziału

<sup>3</sup> Zob. *Welcome to <Python.org>*, [on-line:] <https://www.python.org>– 10.12.2023.

<sup>4</sup> *Quick, Draw!*, [on-line:] <https://quickdraw.withgoogle.com>– 10.12.2023.

<sup>5</sup> Ch. Hesse, *Image-to-Image Demo – Affine Layer*, [on-line:] [https://affinelayer.com/pix](https://affinelayer.com/pixsrv/index.html)[srv/index.html](https://affinelayer.com/pixsrv/index.html) – 10.12.2023.

<sup>6</sup> Z. A. Shaw, *Python 3. Proste wprowadzenie do fascynującego świata programowania*, Gliwice 2018.

wprowadzają już przykłady działania biblioteki Keras<sup>7</sup> służącej kształtowaniu sieci neuronowych. Dzięki niej krok po kroku zostaje zaprojektowana i wdrożona m.in. metoda rozpoznawania odręcznie pisanych znaków.

Rozdział trzeci – *Interaktywne zastosowania głębokiego uczenia* – to kontynuacja pracy nad kodem źródłowym w języku Pyhon ze szczególnym uwzględnieniem praktycznych przykładów z zakresu: widzenia maszynowego, przetwarzania języka naturalnego, sieci GAN (ang. *Generative Adversarial Network*) oraz głębokiego uczenia poprzez wzmacnianie. Zastosowanie widzenia maszynowego omówione zostało na przykładzie kilku wytrenowanych w tym celu sieci (LeNet-5, Fast R-CNN, Faster R-CNN, YOLO, U-Net), które wykrywają i klasyfikują obiekty graficzne. Najobszerniejsza część tego podrozdziału dotyczy przetwarzania języka naturalnego, gdzie na przykładzie bazy IMDb<sup>8</sup> zbudowano modele i klasyfikowano recenzje filmów. W dal<mark>-</mark> szej części wskazano także przykłady w Pythonie możliwego zastosowania sieci GAN do tworzenia prostych obrazów, a także głębokiego uczenia przez wzmacnianie tworzącego rozwiązanie potrafiące grać w grę Cart-Pole.

Rozdział czwarty – *Ty i sztuczna inteligencja* – jest zbiorem pomysłów i ewentualnych źródeł stanowiących podpowiedź autorów książki w rozwijaniu własnych projektów. Opisują oni przydatne biblioteki programistyczne, platformy i modele klasyfikacyjne. Udostępniają również zebrany przez siebie katalog materiałów umożliwiający rozwinięcie omawianych wcześniej rozwiązań.

Ponadto autorzy publikacji, co można potraktować jako ciekawostkę, przywołują wizję przyszłości, w której sztuczna ogólna inteligencja i sztuczna superinteligencja pojawią się odpowiednio w 2040 i 2060 r. Pisząc tę książkę, nie przewidzieli jednak tak gwałtownego rozwoju tego typu rozwiązań, a mądrzejsi o dzisiejszą wiedzę prawdopodobnie nie wybiegaliby w tym przypadku tak daleko w przyszłość.

Recenzowana publikacja jest wartościowa nie tylko dla osób interesujących się sztuczną inteligencją, ale i dla zajmujących się przetwarzaniem danych oraz analityków informacji. Pokazuje bowiem, jak klasyfikować i analizować zebrane treści, a dzięki temu wychwycić obowiązujące wzorce, a nawet nowe trendy. Publikacja w tym zakresie stanowi z całą pewnością solidną alternatywę dla obecnie znajdujących się na rynku książek dotyczących przetwarzania danych<sup>9</sup>. Pełny jej potencjał docenią jednak osoby znające już język programowania skryptowego Python, pozostali natomiast skorzystają głównie z rozdziału pierwszego, skierowanego do wszystkich czytelników.

## **Bibliografia**

Boschetti A., Massaron L., *Python. Podstawy nauki o danych*, wyd. II, Gliwice 2017. *ChatGPT*, [on-line:] <https://chat.openai.com/auth/login> – 10.12.2023.

<sup>7</sup> *Keras: Deep Learning for humans*, [on-line:] <https://keras.io>– 10.12.2023.

<sup>8</sup> Zob. *IMDb: Ratings, Reviews, and Where to Watch the Best Movies & TV Shows*, [on-line:] <https://www.imdb.com> – 11.12.2023.

<sup>9</sup> Zob. A. Boschetti, L. Massaron, *Python. Podstawy nauki o danych*, wyd. II, Gliwice 2017; W. McKinney, *Python w analizie danych. Przetwarzanie danych za pomocą pakietów Pandas*  i NumPy oraz środowiska IPython, wyd. II, Gliwice 2018; J. Grus, Data science od Podstaw. Ana*liza danych w Pythonie*, Gliwice 2018.

Grus J., *Data science od Podstaw. Analiza danych w Pythonie*, Gliwice 2018.

- Hesse Ch., *Image-to-Image Demo Affine Layer*, [on-line:] [https://affinelayer.com/](https://affinelayer.com/pixsrv/index.html) [pixsrv/index.html](https://affinelayer.com/pixsrv/index.html) – 10.12.2023.
- *IMDb: Ratings, Reviews, and Where to Watch the Best Movies & TV Shows*, [on-line:] <https://www.imdb.com>– 11.12.2023.
- *Keras: Deep Learning for humans*, [on-line:]<https://keras.io> 10.12.2023.
- McKinney W., *Python w analizie danych. Przetwarzanie danych za pomocą pakietów Pandas i NumPy oraz środowiska IPython*, wyd. II, Gliwice 2018.
- *Midjourney Documentation and User Guide*, [on-line:] <https://docs.midjourney.com> 10.12.2023.
- *Quick, Draw!*, [on-line:]<https://quickdraw.withgoogle.com> 10.12.2023.
- Shaw Z.A., *Python 3. Proste wprowadzenie do fascynującego świata programowania*, Gliwice 2018.
- *Welcome to Python.org*, [on-line:]<https://www.python.org> 10.12.2023.